VERSION

LOG OUT

User: amAdmin Server: sp.example.com

**New Value** 

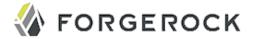

| Edit myClic                  |                                                                                                    |                                                                                          |                                                                                                    | Save R                | eset Back to Main Page                            |
|------------------------------|----------------------------------------------------------------------------------------------------|------------------------------------------------------------------------------------------|----------------------------------------------------------------------------------------------------|-----------------------|---------------------------------------------------|
| Inheritance S                | ettings                                                                                                    | Export Configuration                                                                     |                                                                                                    |                       |                                                   |
|                              |                                                                                                    |                                                                                          |                                                                                                    |                       | * Indicates required field                        |
| Group:                       | [None] \$                                                                                                    |                                                                                          |                                                                                                    |                       |                                                   |
| * Status:                    |                                                                                                    | <ul> <li>Active</li> <li>Inactive</li> <li>Status of the agent configuration.</li> </ul> |                                                                                                    |                       |                                                   |
| * Client password:           |                                                                                                    | word. Used when the client authenticates to OpenAM.                                      |                                                                                                    |                       |                                                   |
| * Client password (confirm): | •••••                                                                                                    |                                                                                          |                                                                                                    |                       |                                                   |
| * Client type:               | <ul> <li>Confidential</li> <li>Public</li> <li>Type of OAuth 2.0 client. Confidential clients can keep their password secret, and are typically web apps or other server-based clients. Public clients run the risk of exposing their password to a host or user agent, such as rich browser applications or desktop clients.</li> </ul> |                                                                                          |                                                                                                    |                       |                                                   |
| Redirection                  | URI's                                                                                                    |                                                                                          |                                                                                                    |                       |                                                   |
|                              |                                                                                                    |                                                                                          |                                                                                                    |                       |                                                   |
| New                          | / Value                                                                                                    |                                                                                          | Add                                                                                                    |                       |                                                   |
| regis                        | stered so that                                                                                                    | the OAuth 2.0 provider can                                                               | ents). Complete URI's or URI's consi<br>trust that tokens are sent to trusted<br>uld be redirected to following approv | entities. If multiple | authority + path are<br>URI's are registered, the |
| Scope(s)                     |                                                                                                    |                                                                                          |                                                                                                    |                       |                                                   |
| Cur                          | rent Values                                                                                                    | cn<br>openid<br>profile                                                                  | Remove                                                                                                    |                       |                                                   |

Add

Scope(s). Scopes are strings that are presented to the user for approval and included in tokens so that the protected resource may make decisions about what to give access to.

| Display name                                                                                                    |                                               |  |  |  |  |  |
|----------------------------------------------------------------------------------------------------|-----------------------------------------------|--|--|--|--|--|
| Current Valu                                                                                                    | Remove                                        |  |  |  |  |  |
|                                                                                                    |                                               |  |  |  |  |  |
|                                                                                                    |                                               |  |  |  |  |  |
|                                                                                                    |                                               |  |  |  |  |  |
|                                                                                                    |                                               |  |  |  |  |  |
|                                                                                                    |                                               |  |  |  |  |  |
|                                                                                                    |                                               |  |  |  |  |  |
| New Value                                                                                                    | Add                                           |  |  |  |  |  |
|                                                                                                    |                                               |  |  |  |  |  |
| The name                                                                                                    | e as displayed to users during approval.      |  |  |  |  |  |
|                                                                                                    |                                               |  |  |  |  |  |
| Display description                                                                                                    |                                               |  |  |  |  |  |
| Current Valu                                                                                                    | es Remove                                     |  |  |  |  |  |
|                                                                                                    |                                               |  |  |  |  |  |
|                                                                                                    |                                               |  |  |  |  |  |
|                                                                                                    |                                               |  |  |  |  |  |
|                                                                                                    |                                               |  |  |  |  |  |
|                                                                                                    |                                               |  |  |  |  |  |
|                                                                                                    |                                               |  |  |  |  |  |
| New Value                                                                                                    | Add                                           |  |  |  |  |  |
| rion raido                                                                                                    |                                               |  |  |  |  |  |
| A description of the client or other information that may be relevant to the resource owner when considering approval. |                                               |  |  |  |  |  |
|                                                                                                    |                                               |  |  |  |  |  |
| Default Scope(s)                                                                                                    |                                               |  |  |  |  |  |
| Current Valu                                                                                                    | es cn Remove                                  |  |  |  |  |  |
| Current valu                                                                                                    | openid                                        |  |  |  |  |  |
|                                                                                                    | profile                                       |  |  |  |  |  |
|                                                                                                    |                                               |  |  |  |  |  |
|                                                                                                    |                                               |  |  |  |  |  |
|                                                                                                    |                                               |  |  |  |  |  |
|                                                                                                    |                                               |  |  |  |  |  |
|                                                                                                    |                                               |  |  |  |  |  |
| New Value                                                                                                    | Add                                           |  |  |  |  |  |
| Default Scope(s). Scopes automatically given to tokens.                                                                |                                               |  |  |  |  |  |
| Dordall Of                                                                                                    | sepolo, esopes automationly given to tonotio. |  |  |  |  |  |
|                                                                                                    |                                               |  |  |  |  |  |
| Response Types                                                                                                    |                                               |  |  |  |  |  |
| Current Valu                                                                                                    | Remove Remove                                 |  |  |  |  |  |

code
token
id\_token
code token
token id\_token
code id\_token
code token id\_token
Add

Response types this client will support and use.

## Contacts

**New Value** 

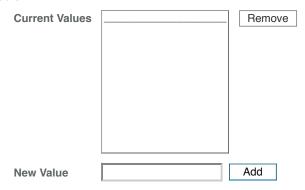

Email addresses of users who can administrate this client.

| ID Token Signed Response                     | HS256                                                                                                    |
|----------------------------------------------|----------------------------------------------------------------------------------------------------|
| Algorithm:                                   | Algorithm the ID Token for this client must be signed with.                                                                                                    |
| Post Logout Redirect URI:                    |                                                                                                    |
|                                              | The URI to redirect to after the client logout process.                                                                                                    |
| Access Token:                                |                                                                                                    |
|                                              | The access token used to update the client.                                                                                                    |
| Client Session URI:                          |                                                                                                    |
|                                              | This is the URI that will be used to check messages sent to the session management endpoints. This URI must match the origin of the message                         |
| Client Name:                                 |                                                                                                    |
|                                              | This value is a readable name for this client.                                                                                                    |
| Client JWT Bearer Public Key:                | A Base64 encoded X509 certificate, containing the public key, represented as a UTF-8 PEM file, of                                                                   |
|                                              | the key pair for signing the Client Bearer JWT.                                                                                                    |
| Authorization Code Lifetime (seconds):       | 0                                                                                                    |
| (seconds).                                   | The time in seconds an authorization code is valid for. <i>NB</i> If this field is set to zero, Authorization Code Lifetime of the OAuth2 Provider is used instead. |
| Refresh Token Lifetime                       | 0                                                                                                    |
| (seconds):                                   | The time in seconds a refresh token is valid for. <i>NB</i> If this field is set to zero, Refresh Token Lifetime of the OAuth2 Provider is used instead.            |
| Access Token Lifetime (seconds):             | The time in seconds an access token is valid for. <i>NB</i> If this field is set to zero, Access Token Lifetime of the OAuth2 Provider is used instead.             |
| OpenID Connect JWT Token Lifetime (seconds): | The time in seconds a JWT is valid for <i>NB</i> If this field is set to zero JWT Token Lifetime of the                                                             |

OAuth2 Provider is used instead.